## **กำหนดการ**

## **วันที่ 4/4/2567**

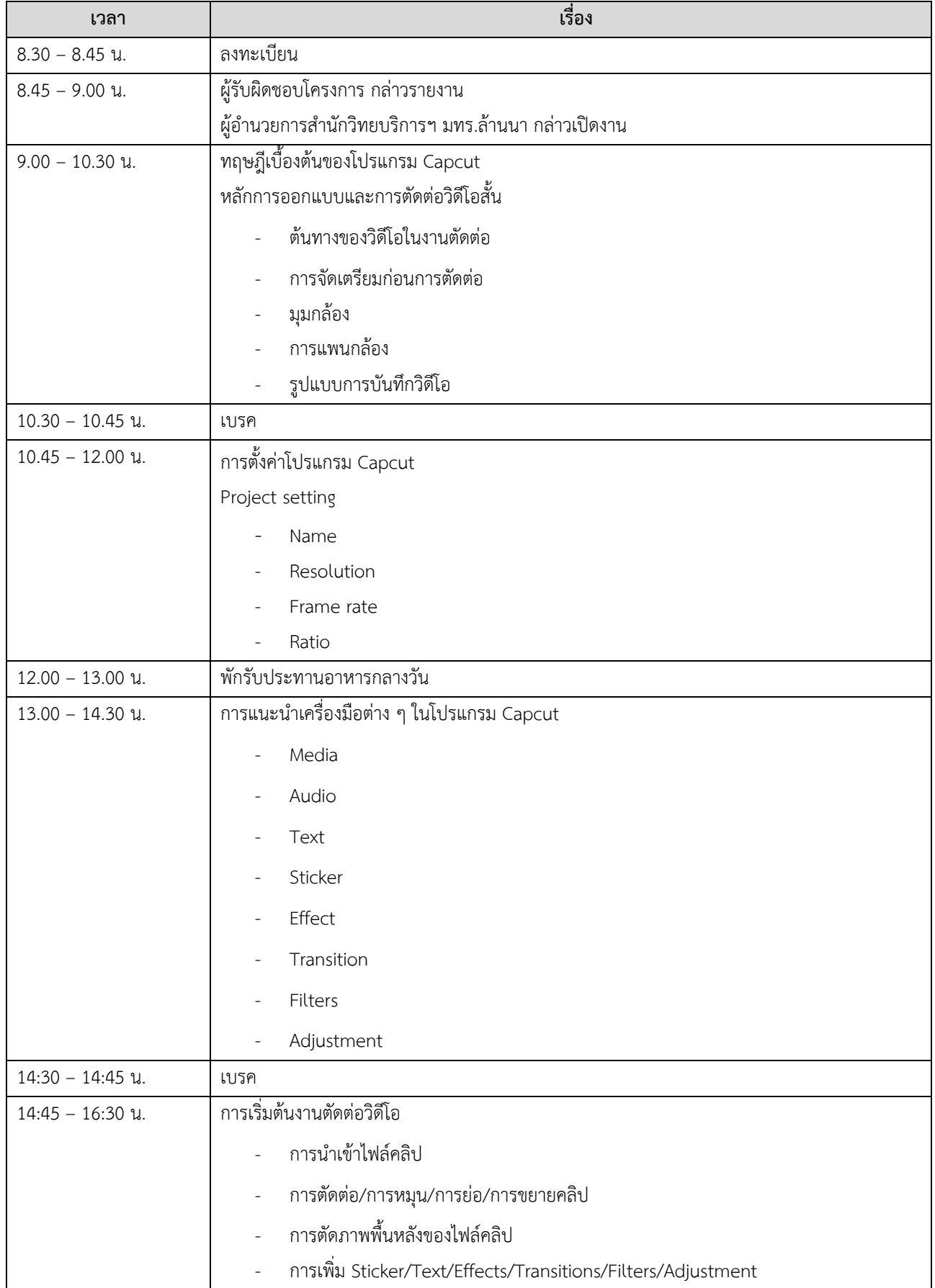

## **วันที่ 5/4/2567**

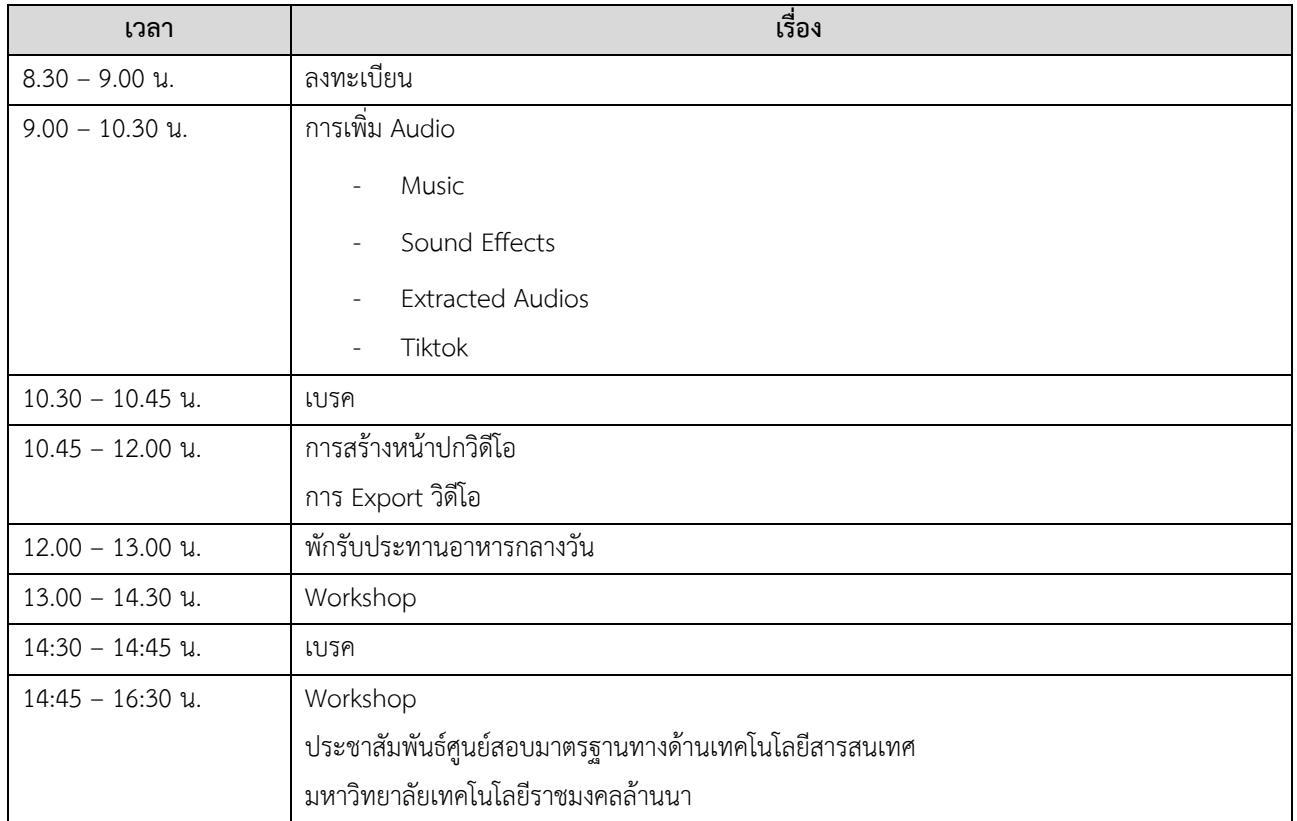